## XP/Vista/7/8/10/11

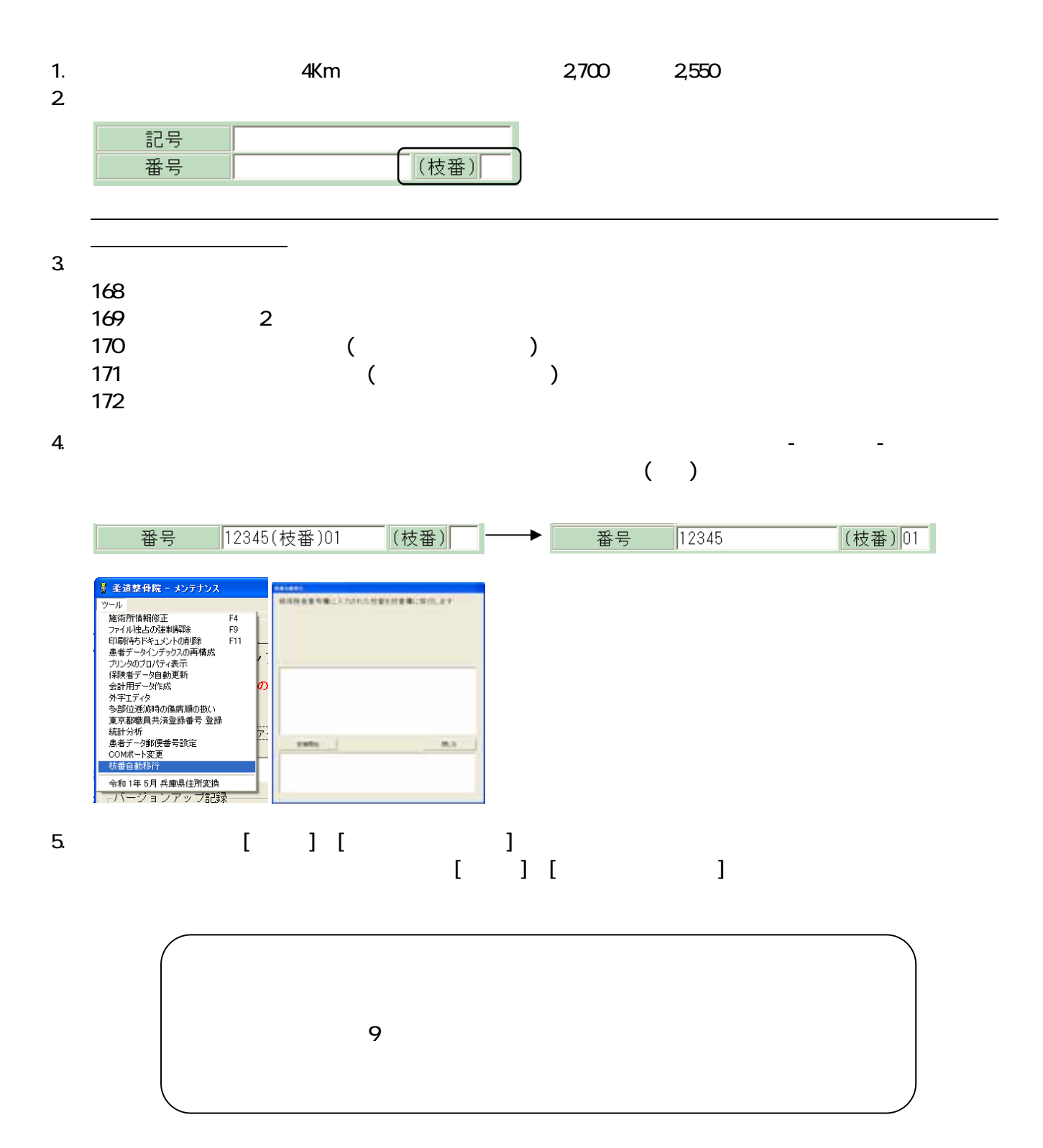

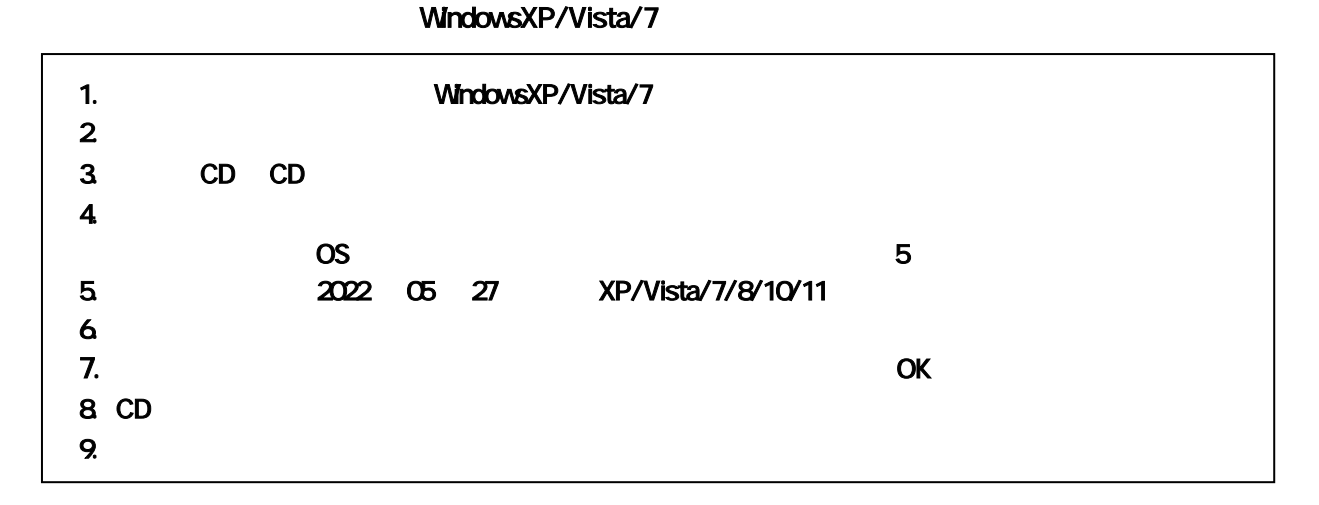

## Windows8/10/11

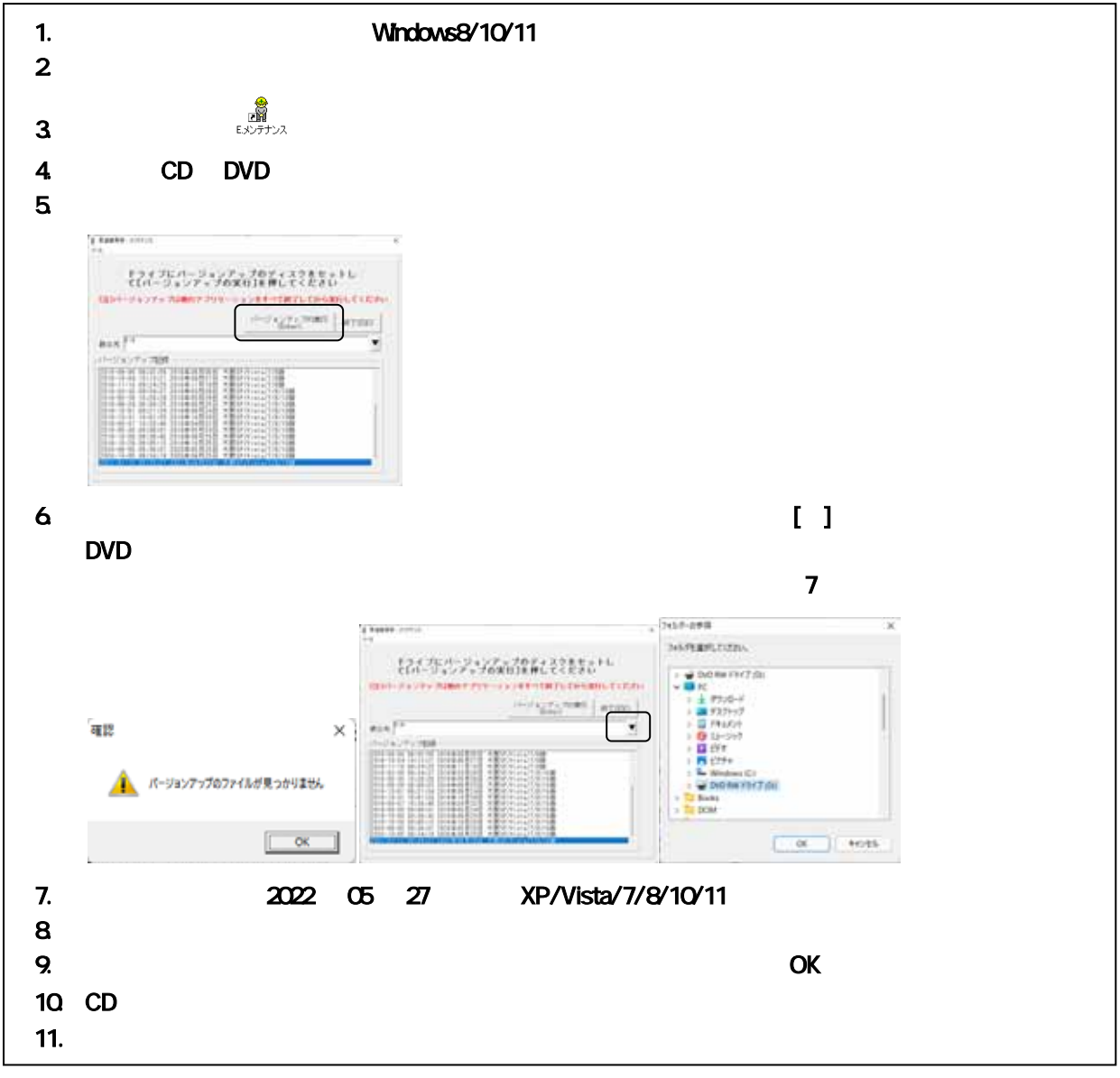

4 5 27 TEL 06-6841-7515